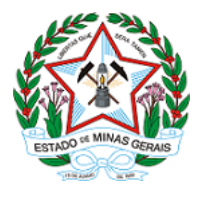

**ESTADO DE MINAS GERAIS SECRETARIA DE ESTADO DE MEIO AMBIENTE E DESENVOLVIMENTO SUSTENTÁVEL SUPRAM NORTE - Unidade de protocolo**

## **AUTORIZAÇÃO**

## **AIA - AUTORIZAÇÃO PARA INTERVENÇÃO AMBIENTAL Nº AIA: 1370.01.0038573/2020-97**

A Superintendente Regional de Meio Ambiente do Norte de Minas, no uso de suas atribuições, com base no art. 6º, do Decreto nº 47.383, de 02 de março de 2018, concede à empresa abaixo relacionada a **AUTORIZAÇÃO PARA INTERVENÇÃO AMBIENTAL** em conformidade com normas ambientais vigentes. Cerficado emido eletronicamente.

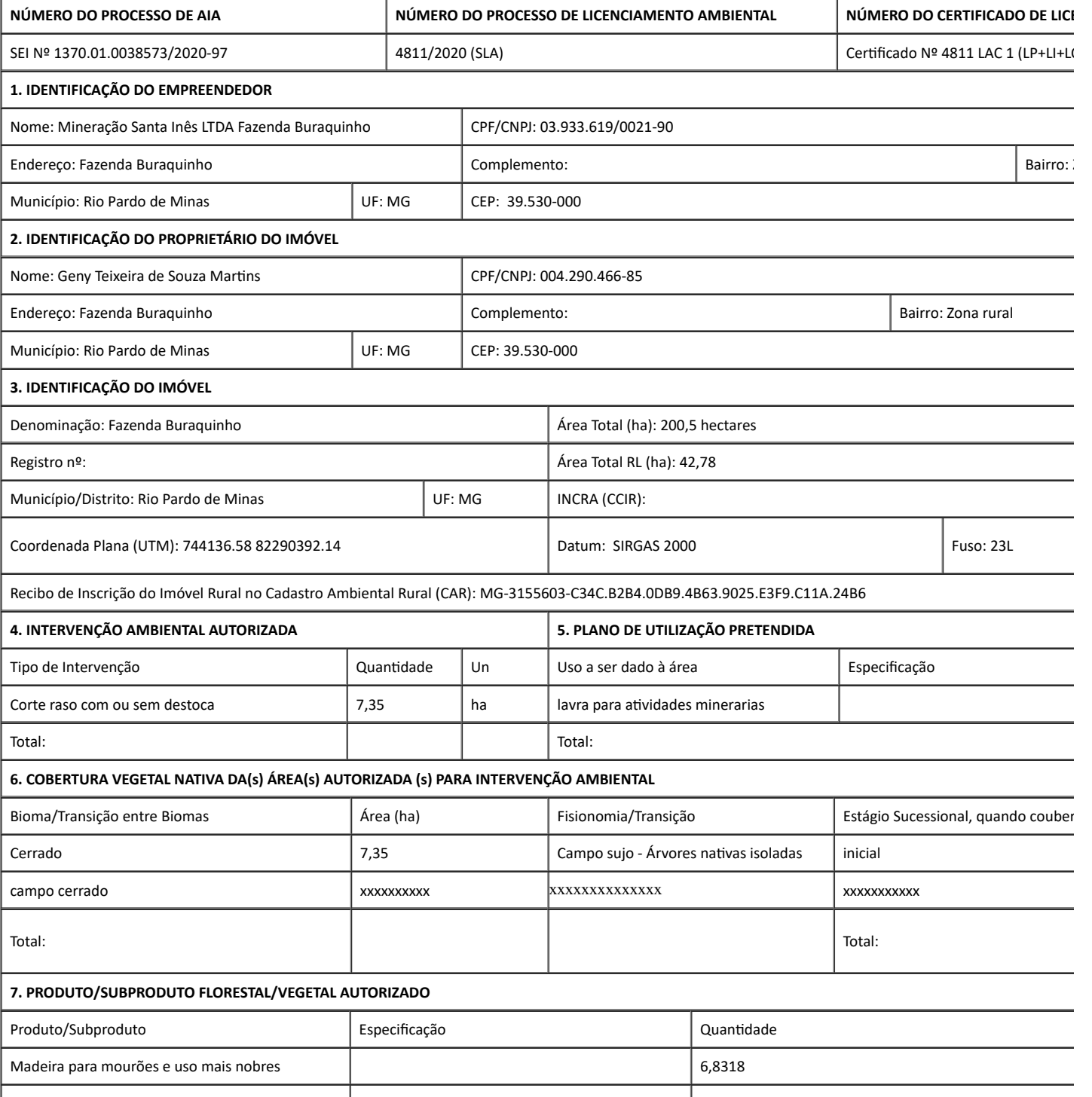

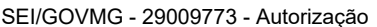

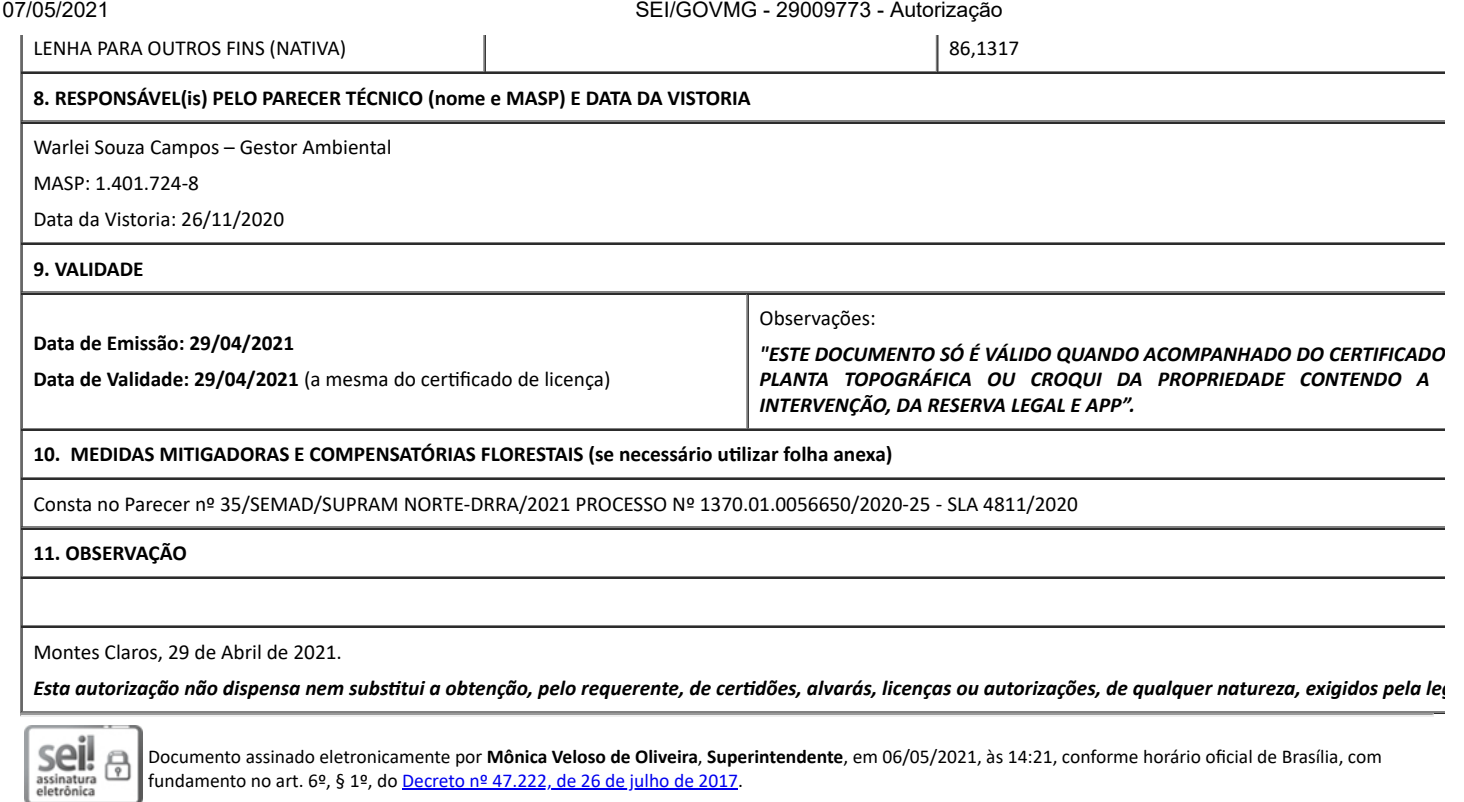

## **男校教徒** rxe

A autenticidade deste documento pode ser conferida no site http://sei.mg.gov.br/sei/controlador\_externo.php? [acao=documento\\_conferir&id\\_orgao\\_acesso\\_externo=0,](http://sei.mg.gov.br/sei/controlador_externo.php?acao=documento_conferir&id_orgao_acesso_externo=0) informando o código verificador **29009773** e o código CRC **1D1E42E8**.